Download free Photoshop 2021 (Version 22.3.1) Product Key Hacked 64 Bits {{ New! }} 2022

Cracking Adobe Photoshop is not as straightforward as installing it. It requires a few steps to bypass the security measures that are in place. First, you must obtain a cracked version of the software from a trusted source. Once you have downloaded the cracked version, you must disable all security measures, such as antivirus and firewall protection. After this, you must open the crack file and follow the instructions on how to patch the software. Once the patching process is complete, the software is cracked and ready to use.

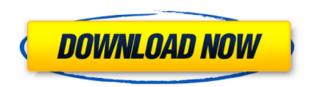

Since most photographers that use Adobe Photoshop are camera makers first, they are drawn to the Workspaces feature. However, most will never use it. Just about everyone will use the Develop module, however. This is the most important tool in Lightroom if ever anyone needed convincing. Without it, a basic RAW conversion would be like a purely mechanical machine without a brain. Develop in Lightroom and you will be able to apply many of the sophisticated image processing features, as well as analyze them and see your results in real-time, right in the image. Develop is also used by Lightroom users to change and finetune the details of images. And, of course, to get a solid snap shot whenever you need one. Develop features have even got more versatile over the years. For example, you can now isolate any area of interest. That is, you can turn a photo's background to white and change a person's expression. All of these functions can be done in the Develop module without leaving the program for that specific purpose. That is of course true of any major program, but I often use Lightroom's wider range of functions, and I greatly admire why Adobe does it. If you have been using Photo Management Solutions' tools, you might notice the name change. I was too lazy to explain why it took such a name. I will just say that the name is a bit of a non sequitur given that it is a marketing stretch to call what I use Photoshop for "Photo Management", but I suppose it is what business decisions are made around here. One thing that must be said is that, outside of the already-existing software feature, Lightroom 5.0 will look mostly the same. I don't think you will notice the difference, even though I have a few visual points that might set me apart from other users. But you all know that you are using the same software. You know that Photoshop is going to be the same software whether you use Photo Management Solutions' or Adobe's tools. This is also very similar to what we have in the Impress software. Lightroom and Impress were taken over by Adobe from what was then called EOS for its file format, and that was done as a goodwill gesture. Adobe has always included the front-end changes that are required to support the new technology that was behind the

## Download free Photoshop 2021 (Version 22.3.1)License Key Full PC/Windows [32|64bit] {{ updAte }} 2022

What It Does: The Basic Eraser functions a lot like the brush tool. You can change the size and hardness of the eraser tip to achieve a variety of effects, like blending and fades. The Background Eraser uses differences in color to help you erase unwanted background areas from your images. At this point, with the installed programs, you can edit many items in Photoshop easily. These items include the digital canvas, the layers of art, the selected area, the editing of the layers, as well as the background of the canvas. What It Does: When working with digital photos, Retouching is the process of removing the elements in a photo that you don't want in your photo. Elements like shadows, noises, dust, and dirt can be removed from photos to make them look more professional. This is no easy task as professionals use specialized tools commonly referred to as retouching tools or editing tools. Adobe Photoshop is a bit of a heavyweight, so you can use any photo editor or software to batch process your images; you don't really need Photoshop either. I recommend using your default image editor to adjust and correct your images first, and then saving the file with a different file extension (to avoid the conflict). To avoid Photoshop crashing during the desired adjustments, make sure that your monitor resolution is set at 1200 x 900 (before opening. The function settings for Photoshop such as filter and blending options are made in the Preferences menu. Make sure you're using the latest version of Photoshop CS6. If you have to save your work, use the File > Save As command to save your file as a different file type to avoid the conflict. e3d0a04c9c

## Photoshop 2021 (Version 22.3.1) License Key Full Registration Code 2023

To learn more about the latest Photoshop and Creative Suite features, check out the video below. And for more information about the newly redesigned web site, visit www.adobe.com/photoshop-brand/. The powerful program's new copy-paste techniques make it easier than before to move text layers and other typographic properties, and Adobe has upgraded the texture filter to make it easier to apply professional-style textures to faces, clothing, and backgrounds. To give you more control over the feel of your image, you can apply sunlight and shadows for a dreamy look, or create a sharp, focused edge for your edges to pop. These new features will be available in the upcoming update for Photoshop CS5, which is expected to launch later this year. The new Freeform tools allow you to warp, rotate and skew a selection or any layers, and you can isolate and manipulate different areas of a selection. Even the Auto Mask feature that lets you paint within an image automatically gives you more control over masking. You can't get much more straightforward than the simple features in Photoshop. Many of these repeat and edit existing commands, like the ability to crop, rotate, straighten and resize your photo, remove red eye from an image, and adjust perspective. The new Filter Workflow tool is an easy way to create and apply filters in Photoshop. This feature works with any image with a layer, and lets you apply multiple variations of a filter, select them, and affect their settings. Photoshop will usually automatically convert the filter to its own preset (Exposure, Vibrance, Saturation and so on), but you can change its settings, if desired.

download photoshop cs for pc download photoshop cs6 for pc download photoshop cs5 for pc download photoshop cc 2021 for pc download photoshop cs4 for pc download photoshop cs3 for pc download photoshop cs6 for pc free ps photoshop cs6 free download for windows 7 download free photoshop pc download photoshop exe for pc

A graphics app that feels like Photoshop to me is Adobe Master Collection CS5. Photoshop CC is part of the Adobe Creative Cloud branding. It was released in September 2014. It's free and available for macOS and Windows. Most of the functionality shown in Adobe Photoshop is available in Adobe Elements, my choice for beginners. It's good to know how to edit images in Photoshop before trying to do it in Elements. Adobe Elements is lightweight and very powerful. It's the perfect place to start if you just want to edit images. You can download the Lightroom editors from the Apple Mac App Store or the Adobe Add/Remove Program for Windows. There are also Lightroom apps on Android and Windows, and the web version is available at Lightroom.adobe.com. Then, when you're ready to export those images for Lightroom, click anywhere in Lightroom (not within the images), or on one of the tiles created by a Lightroom catalog, and click Copy to Lightroom Module. Then, open the Photoshop file, and you'll have an exact copy that you can perfect as you wish. With this transition to newer

native APIs, together with the recent reboot of 3D tooling at Adobe featuring the Substance line of 3D products, the time has come to retire Photoshop's legacy 3D feature set, and look to the future of how Photoshop and the Substance products will work together to bring the best of modern 2D and 3D to life across Adobe's products on the more stable native GPU APIs. Adobe Photoshop is a user-friendly, most powerful, and widely used image/graphics editing software developed by Adobe. Adobe Photoshop is basically a raster-based image editing software. With multiple layers and features such as masking, image wrapping tools, alpha compositing, fluid camera rotation, and file display tools, and much more advanced tools, Photoshop can edit and compose raster images.

The Adobe MAX conference is the world's largest creative conference. The annual three-day event features broadly relevant content, live keynote sessions that reflect the tools and the industry's biggest trends, Instructor-led sessions that provide creative professionals with the inspiration and the knowledge they need to make their visions come to life, and an expansive exhibition featuring leading brands and creative work. The world's leader in digital media solutions, Adobe (Nasdag:ADBE) helps create and deliver digital products, connections, and engagements at every point of need for the digital customer. With the broadest ecosystem of digital media tools and services, Adobe gives everyone — from beginners to experts — the ability to easily publish, manage, share, and monetize their creative work across any channel and on any device. Image editing is an important thing for designers and graphic creators. They use certain editing tools to do different tasks. Some of them also include a number of other tools in order to achieve the desired result. Photoshop is the best image editing software for them. They can use the various tools to make their images look more professional. It makes it possible for them to make changes in images with ease using some of the features provided by Adobe Photoshop. Adobe Photoshop is the best platform for editing photos and enhancing them with some of its advanced features. It makes it possible for them to showcase their photos beautifully by making it look simple given the many new features included in the software. It is a powerful tool to enhance any kind of photos.

 $\frac{https://zeno.fm/radio/download-xforce-keygen-revit-2018-activation}{https://zeno.fm/radio/hitman-blood-money-pc-games-setup-file-download-free-rarchecked}$ 

 $\frac{https://zeno.fm/radio/windows-10-digital-license-activation-script-7-0-latest-keyge}{n}$ 

https://zeno.fm/radio/the-dome-activation-code-key-seriall

https://zeno.fm/radio/all-roblox-dll-scripts

https://zeno.fm/radio/fastgsm-dbx-client-230

https://zeno.fm/radio/oriental-bank-of-commerce-cash-deposit-slip-pdf-free

https://zeno.fm/radio/acoustica-cd-dvd-label-maker-340-keygen-crack

 $\underline{https://zeno.fm/radio/train-simulator-2014\text{-}steam\text{-}edition\text{-}ts\text{-}2014\text{-}cracked\text{-}free\text{-}do}\\ wnload$ 

https://zeno.fm/radio/download-gsx-fsdreamteam-crack

An Illustrator file is an external graphic designed in a vector format. Illustrator is

a vector-based file format that creates vector images or vector graphics. This format is rather light and flexible, and it is capable of taking transformations and shapes from other Photoshop panels to the illustration. While creating a vector file, you can easily resize the file to fit any shape of the illustration without losing the resolution of the illustrator. Adobe Photoshop editing features are featurerich, but each of them is divided into areas, which are called panels. A Photoshop document is either a single-layer document or a multi-layer document. Singlelayer Adobe Photoshop documents include the image, typography, image adjustments, blending, retouching and more. Multi-layer Photoshop documents include many layers; each layer includes one or multiple elements or shapes. An image layer is the topmost layer of a Photoshop document and it includes the image content in this document. Every other layer is an effect layer or an adjustment layer. Adjustment layers can be applied as effects to image layers or other effect layers or adjustment layers, which are then applied as a color adjustment, filters, or a change in opacity. Photoshop offers two kinds of editing modes: image editing and vector editing. In a multi-layer Photoshop document, a vector layer is a special type of editable layer. It can have text, strokes, shapes, bevels, solid colors, gradient fills, and is independent of an image layer; it also has a predefined effects and a predefined transparency based on the values. These properties vary based on the needs and requirements of a specific type of art. In a multi-layer Photoshop document, an image layer is a combination of multiple layers, which includes the image, type, effects, shapes, and transparency

The new, groundbreaking Actions panel style brings Photoshop's powerful automation tools to all of Photoshop's features. Users can use the original Actions panel, a new Quick Actions panel, and the optional SmartErase panel to create over 200 new tools. These tools can then be chained together or applied with a single click, giving powerful actions with the simplicity and ease of the original Actions panel. On the Mac, Quick Actions can also apply to multiple layers and as brushes. A new trend for designers, developers, and creative professionals is to use Actions panels to create smart collages. For example, a designer might create a candid portrait of her best friend, and then throw in the client's latest social media posts, or simply a photo of her latest cat. Users can also create and export preset Actions panel templates through the Actions panel and Save as Action to make their workflow faster and simpler. With the redesigned File Browser, users are now able to easily find and access files within their workflows. All associated metadata - like keywords, exposure, gain, information like the image's source and image data such as resolution - now appear on images as a comment. Quickly select images as well as duplicate, copy or move images across a connected drive or network. Adobe's web browser, photoshop.adobe.com also now features a full-screen editor for users on mobile and desktop, as well as on a much wider range of devices and screen-sizes. One can now edit and save images in the browser or directly from a URL, the same way they can on the desktop. The new web editor also features the ability to access and edit an entire image and its layers easily in one window, flip and rotate the image, access layers, and even create and share to Behance directly from the web browser. In addition, Photoshop CC will automatically recognize when a web browser is selected, providing the best experience for web support. There is also an enhanced import system that enables users to directly import new files, which previously required copying and pasting between the desktop

| and the browser. Past versions of Photoshop will also be able to load and save versions of web pages directly from the browser. |
|----------------------------------------------------------------------------------------------------|
|                                                                                                    |
|                                                                                                    |
|                                                                                                    |
|                                                                                                    |
|                                                                                                    |
|                                                                                                    |
|                                                                                                    |
|                                                                                                    |
|                                                                                                    |
|                                                                                                    |
|                                                                                                    |
|                                                                                                    |
|                                                                                                    |
|                                                                                                    |
|                                                                                                    |
|                                                                                                    |
|                                                                                                    |
|                                                                                                    |
|                                                                                                    |
|                                                                                                    |
|                                                                                                    |
|                                                                                                    |
|                                                                                                    |